# Tabla de contenidos

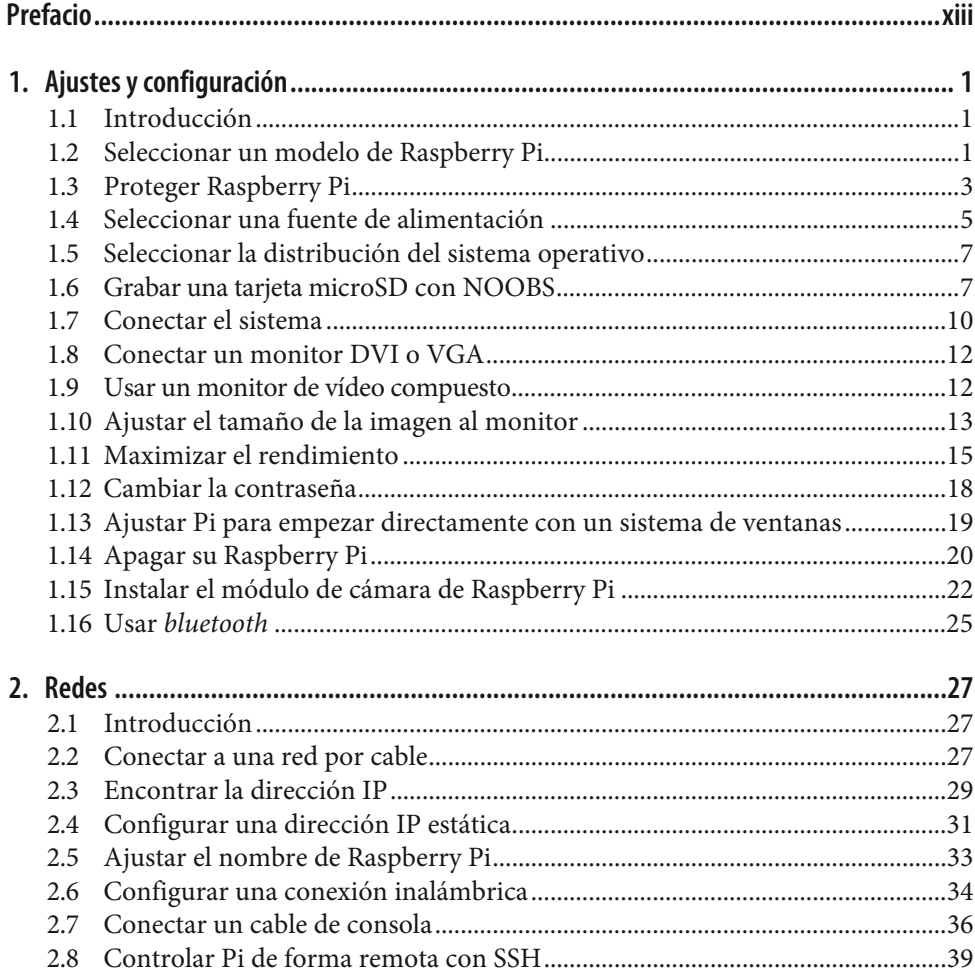

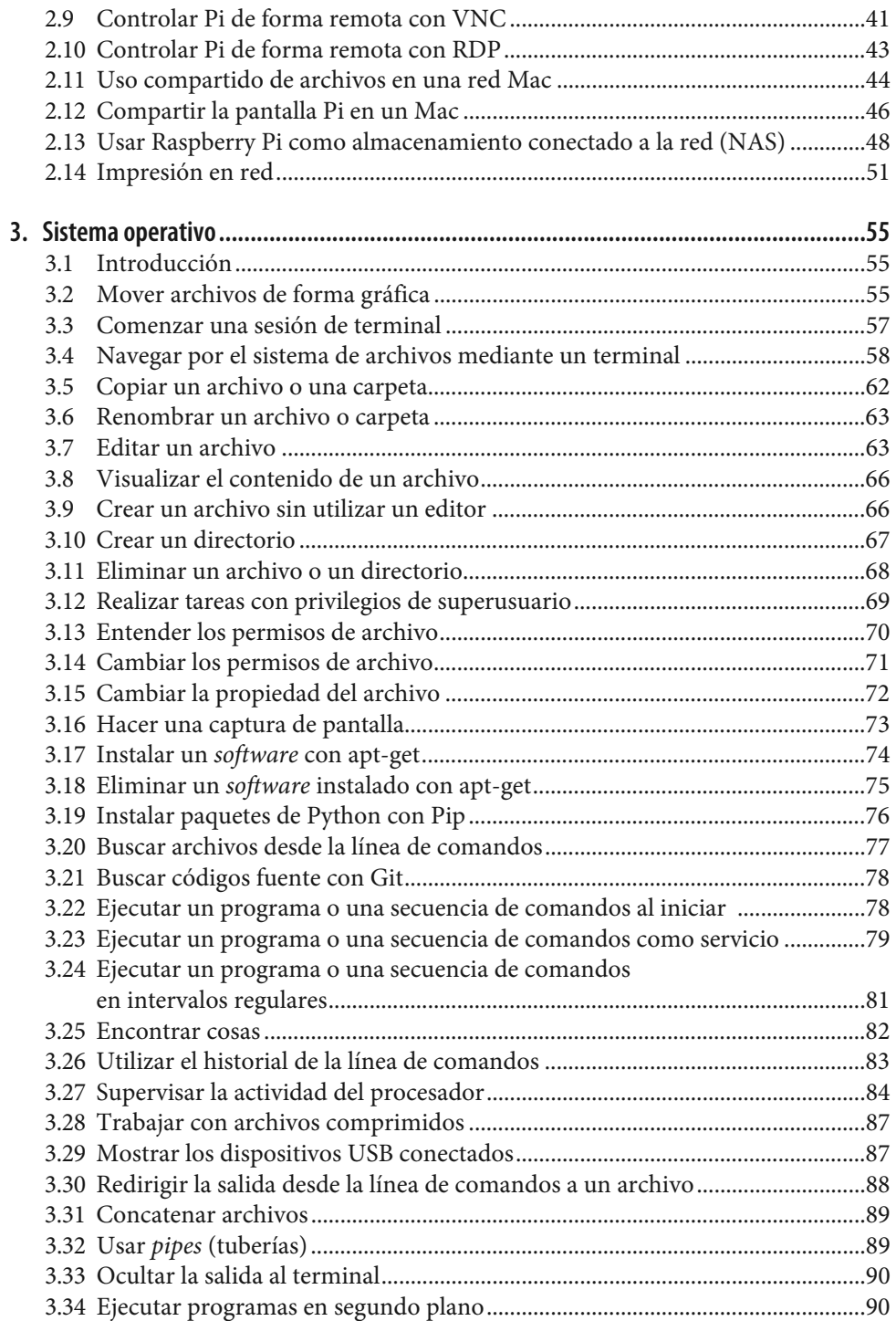

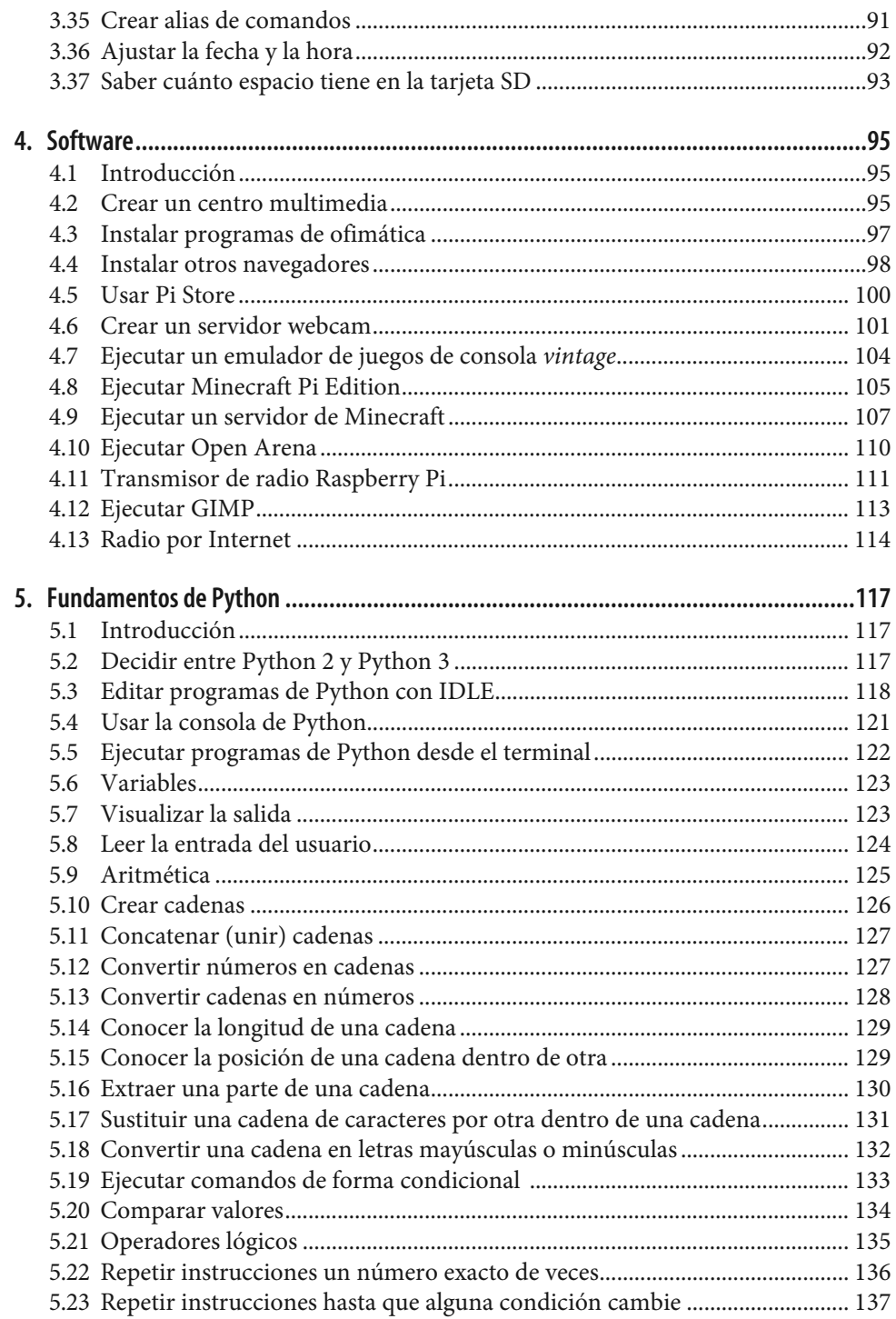

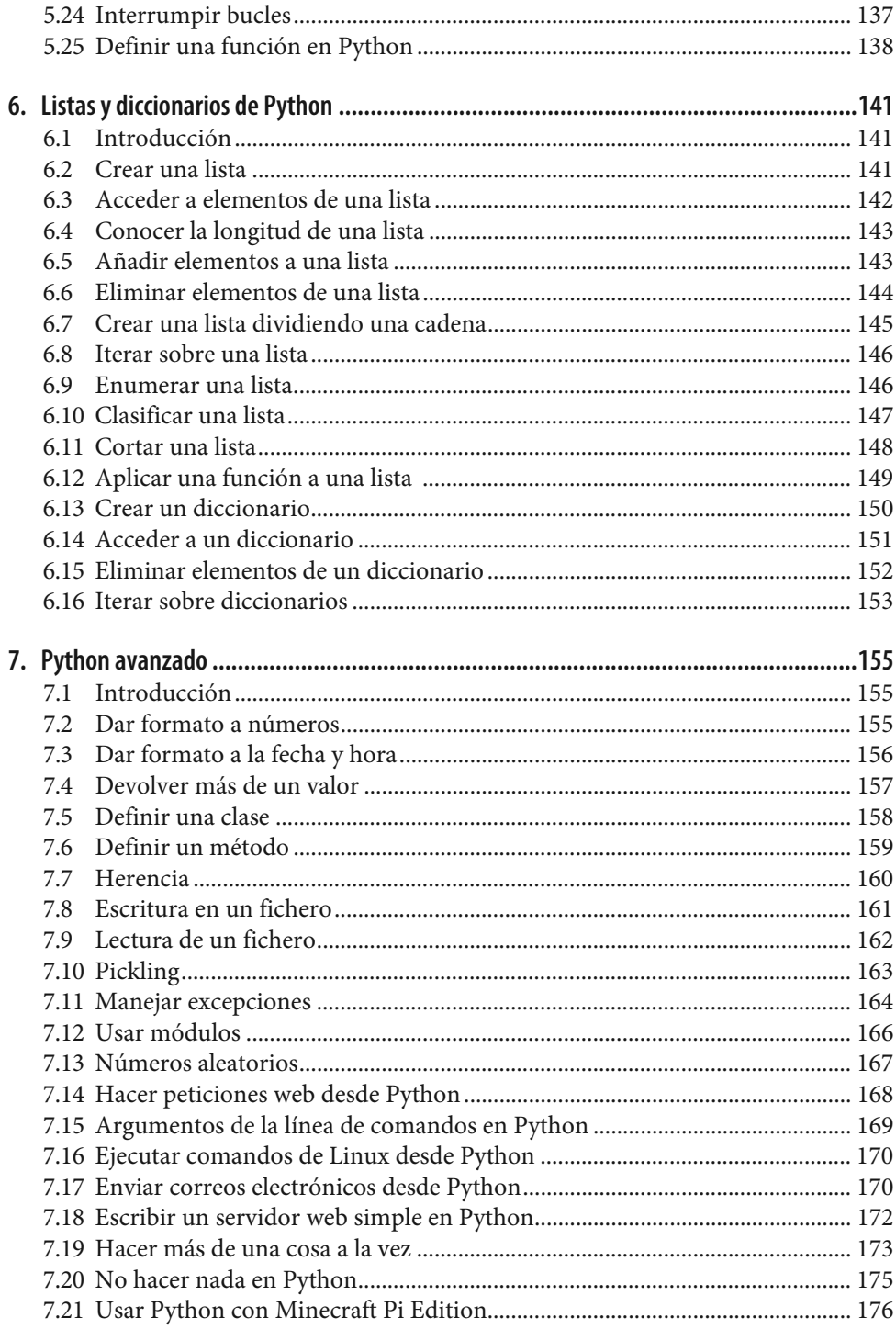

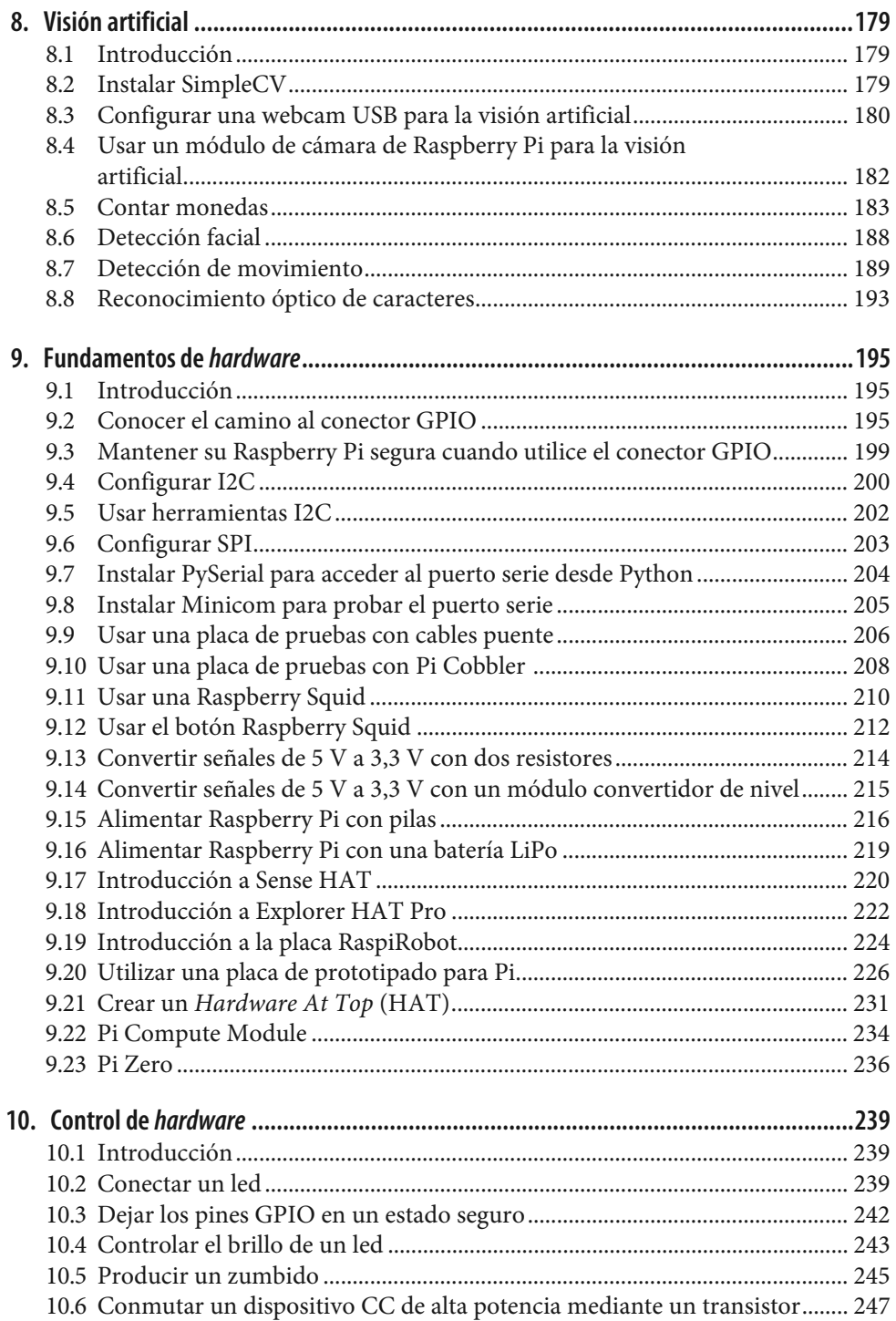

![](_page_5_Picture_188.jpeg)

![](_page_6_Picture_200.jpeg)

![](_page_7_Picture_96.jpeg)